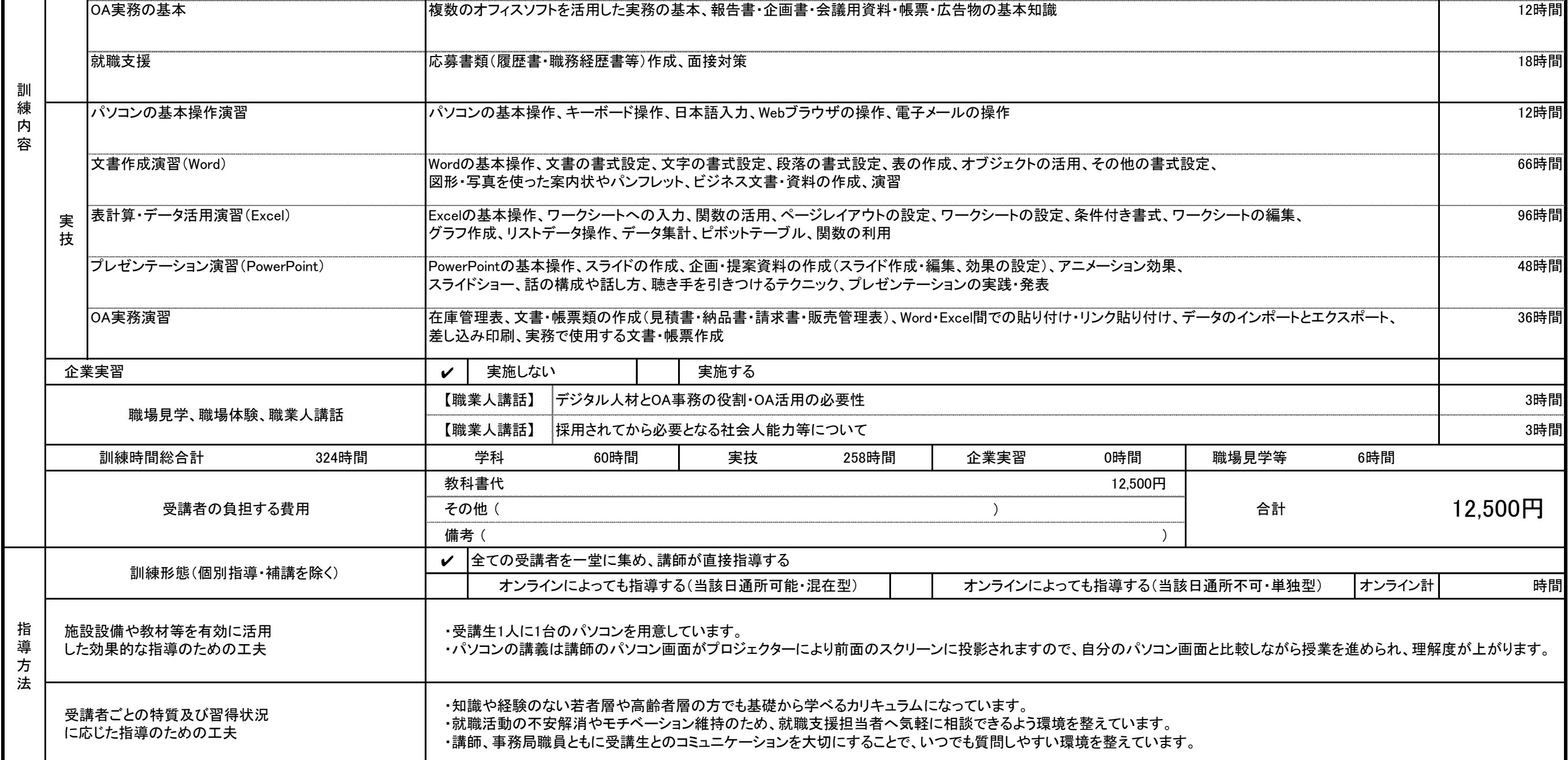

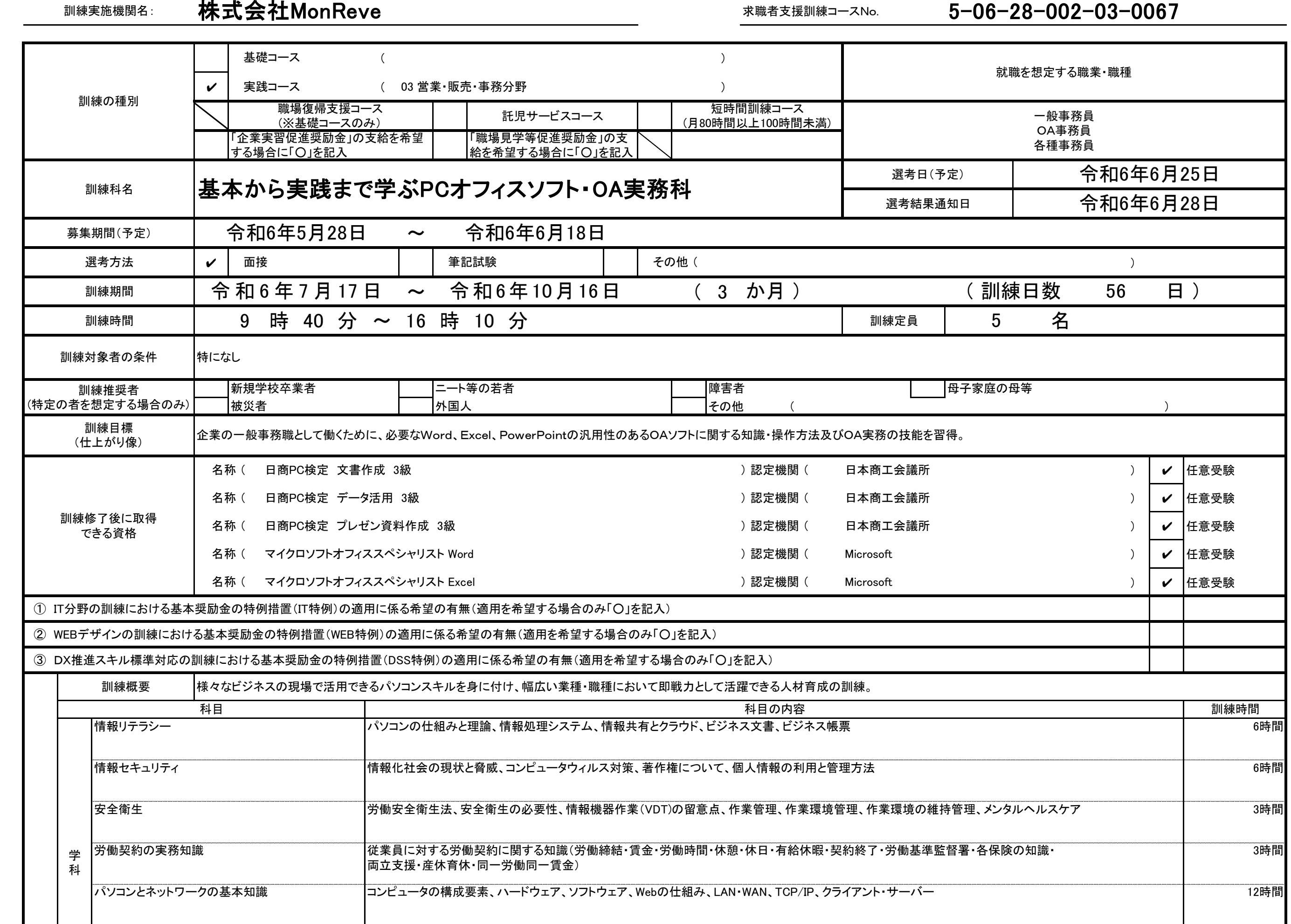

訓練カリキュラム

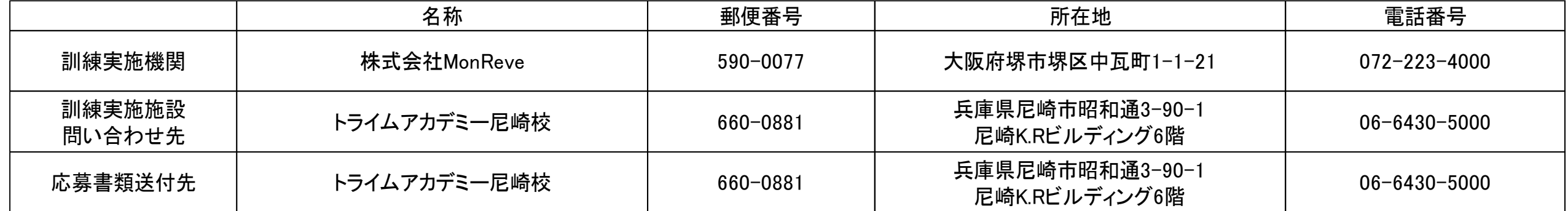